## SAP ABAP table /MRSS/V\_RM\_JT {Generated Table for View}

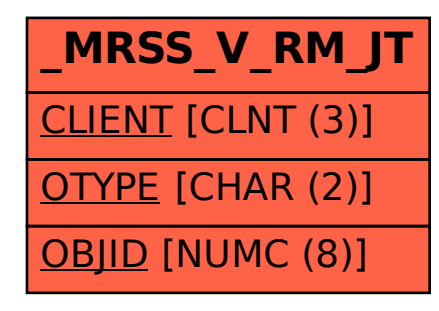